کد کنترل

919

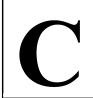

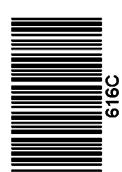

جمهوری اسلامی ایران وزارت علوم، تحقیقات و فناوری سازمان سنجش آموزش کشور

«در زمینه مسائل علمی، باید دنبال قلّه بود.» مقام معظم رهبری

14.7/17/.4

دفترچه شماره ۳ از ۳

آزمون ورودی دورههای دکتری (نیمهمتمرکز) ـ سال ۱۴۰۳

علم اطلاعات و دانششناسی (کد 2153)

مدتزمان پاسخگویی: ۱۰۵ دقیقه

تعداد سؤال: ۷۰

## عنوان مواد امتحانی، تعداد و شماره سؤالها

| تا شماره | از شماره | تعداد سؤال | مواد امتحانی                                                                                    | ردیف |
|----------|----------|------------|-------------------------------------------------------------------------------------------------|------|
| ١.       | ١        | 1 •        | سازماندهی اطلاعات                                                                               | ١    |
| γ.       | 11       | ۶۰         | ذخیره و بازیابی ـ آمار و روش تحقیق ـ مبانی علم اطلاعات و<br>دانششناسی ـ علم اطلاعات مدیریت دانش | ۲    |

این آزمون، نمره منفی دارد.

استفاده از ماشین حساب مجاز نیست.

حق چاپ، تکثیر و انتشار سؤالات به هر روش ( الکترونیکی و ...) پس از برگزاری آزمون، برای تمامی اشخاص حقیقی و حقوقی تنها با مجوز این سازمان مجاز میباشد و با متخلفین برابر مقررات رفتار می شود.

\* داوطلب گرامی، عدم درج مشخصات و امضا در مندرجات جدول زیر، بهمنزله عدم حضور شما در جلسه آزمون است. اینجانب ............. با شماره داوطلبی .......... با آگاهی کامل، یکسان بودن شماره صندلی خود با شماره داوطلبی مندرج در بالای کارت ورود به جلسه، بالای پاسخنامه و دفترچه سؤالها، نوع و کد کنترل درجشده بر روی دفترچه سؤالها و پایین پاسخنامهام را تأیید مینمایم.

امضا:

## سازماندهی اطلاعات:

| -1        | الگوى مفهومي ال آرام، فاقد                           | ، کدامیک از موجودیتهای   | : د است؟                     |                          |
|-----------|------------------------------------------------------|--------------------------|------------------------------|--------------------------|
| ·         | Agent ()                                             |                          |                              | Thing (*                 |
| -۲        | _                                                    |                          | وابط کتابشناختی میان اشیای   | _                        |
|           |                                                      |                          | ۳) کل و جزء                  | ۴) همراهی                |
| -٣        | استاندارد متس (METS)،                                | بر پایه چه طرحی ایجاد ش  | ه است؟                       |                          |
|           | MOA2 (1                                              | MARC (Y                  | MODS (۳                      | PREMIS (*                |
| -۴        | کدام مورد، جزو فرانماهای                             | فراداده توصيفى توصيهشده  | توسط هيئت ويراستاران متس     | ے (METS) <u>نیست</u> ؟   |
|           | MODS (1                                              | MARC (Y                  | PREMIS (T                    | MADS (*                  |
| -5        | er class) موجودیت اصلی                               | Sup) استاندارد فرادادهای | Schema.org، کدام است؟        |                          |
|           | Res ()                                               | Schema entity (7         | Thing (T                     | Object (*                |
| -8        | به طرحهایی که به تفسیر ار                            | ِزش یک عنصر در استاندار  | ه فرادادهای هسته دوبلین کما  |                          |
|           |                                                      |                          | ۳) تفسیر عنصر                | ۴) نشانه گذاری عنصر      |
| <b>-Y</b> | کدام مورد بیانگر یکی از کا                           | رکردهای فراداده توصیفی ا |                              |                          |
|           | ۱) تأیید منبع                                        |                          | ۲) کشف منبع                  |                          |
|           | ۳) شرایط استفاده از منبع                             |                          | ۴) ویژگیهای فنی منبع         |                          |
| <b>-∧</b> |                                                      | _                        | افزایش کاربردپذیری در بافتها | ی اطلاعاتی گوناگون چیست؟ |
|           | ۱) بستر نحوی و معناشناخت<br>۳) طراحی پروفایل کاربردی | ی                        | ۲) راهبرد شیءگرا             |                          |
|           |                                                      |                          | ۴) میانکشپذیری استاندارده    |                          |
| -9        |                                                      | وی 'RDF برای ساختارمند   | مازی دادههای آماری استفاده   | میکند؟                   |
|           | Riese (1                                             |                          | UMBEL (Y                     |                          |
|           | Dbpedia (*                                           |                          | Sensorpedia (f               |                          |
| -1•       | کدام مورد، جزو استاندارده                            |                          |                              | CDADOL                   |
|           | RDA (1                                               | RDF (7                   | URI (۳                       | SPARQL (*                |
|           |                                                      |                          |                              |                          |

## ذخيره و بازيابي ــ آمار و روش تحقيق ــ مباني علم اطلاعات و دانششناسي ــ علم اطلاعات مديريت دانش:

| ستاندارد بیبفریم، درست است؟  | کدام مورد درخصوص (Admin metadata) در ا | -11 |
|------------------------------|----------------------------------------|-----|
| ۲) مبتنی بر مدل مفهومی ریک ا | ۱) یک فرا فراداده است.                 |     |
| ۴) یک فراداده کتابشناختی است | ۳) برای مدیر سیستم کاربرد دارد.        |     |

616 C

| S) چیست؟                                                                              | کاربرد نظام اسکاس (KOS         | -17 |
|---------------------------------------------------------------------------------------|--------------------------------|-----|
| ۲) ایجاد پایگاه اطلاعاتی جغرافیایی                                                    | ۱) استخراج دانش فرایندها       |     |
| انه ۴) توزیع و انتشار واژگانهای کنترلشده در محیط وب                                   | ۳) ساختن واژهنامههای تکزب      |     |
| بابی اطلاعات، از کدام دیدگاه به بازیابی مینگرد؟                                       | مدل شبکه استنباطی در باز       | -14 |
| ۲) اقتصادی ۳) معرفتشناختی ۴) کلاسیک                                                   | ۱) اثباتگرا                    |     |
| ب در نظام بازیابی اطلاعات میشود؟                                                      | كدام عامل، باعث ريزش كاذ       | -14 |
| ظامهای اطلاعاتی ۲۱ اشتباه کاربر در انتخاب منابع بازیابیشده                            | ۱) عدم ارتباط نظام با دیگر ن   |     |
| ۴) استفاده از زبانهای نشانه گذاری                                                     | ۳) بالا بودن جامعیت نظام       |     |
| لحاظ شمول مفاهيم، دامنه و انتخاب اصطلاحات، موجب كاهش مانعيت (دقت) نظام                | کدام رویکرد نمایهسازی از       | -12 |
|                                                                                       | بازیابی میشود؟                 |     |
| ۲) جامعنگری ۳) مدرکمدار ۴) نظاممدار                                                   | ۱) جزءنگری                     |     |
| <i>ی جستجو، در کدام سطح انجام میشود؟</i>                                              | بازیابی اطلاعات در موتورهای    | -18 |
| ِای انطباق کامل یا نسبی نمادها                                                        | ۱) کاوش محتوای رکوردها بر      |     |
| نبشده با فیلد دلخواه                                                                  | ۲) جستجو در جدولهای مرز        |     |
| حتواى فيلد                                                                            | ۳) کاوش رشته بهجای کل م        |     |
| متنى                                                                                  | ۴) جستجوی خودکار فراداده       |     |
| <b>ه کلیدواژههای انتخابی در موتورهای کاوش وب با استفاده از مدل فضای برداری، چگونه</b> | وزندهی و درجه ربط اسناد ب      | -17 |
|                                                                                       | اندازهگیری میشود؟              |     |
| ن وزن سند، کلیدواژه از آستانه پرسش، وزن داده میشود.                                   | ۱) با توجه به میزان بالاتر بود |     |
| نی آنها در سند، نسبت به فراوانی آنها در کل نمایه، وزن داده میشود.                     | ۲) با توجه به موقعیت و فراوا   |     |
| راساس احتمال مربوط بودن سند که اصطلاح در آن موجود است، تعیین میشود.                   | ۳) وزن هر کلیدواژه پرسش ب      |     |
| یدواژه و پرسش، کلیدواژه بهعنوان ارزش درجه ربط و بازیابی درنظر گرفته میشود.            | ۴) حاصل ضرب وزن سند، کلب       |     |
| ام پروتکل در مبادله اطلاعات بین سیستمهای اطلاعاتی شد؟                                 |                                | -11 |
| Open Search (* OAI – PMH (* Z39.50 (*                                                 | Open URL (1                    |     |
| مبادله اطلاعات در سیستمهای اطلاعاتی اشاره دارد؟                                       |                                | -19 |
| مت اطلاعات ـ پراکنده ۲) معناشناختی ـ مبتنی بر زمینه ـ مبتنی بر کاربر                  |                                |     |
| C و SRU و نحوى ـ معنايي                                                               | ۳) تفاهمنامه  MI – PMH         |     |
| ت و توصیف جنبههای گوناگون نشر معنایی و ارجاع دهی طراحی شده است؟                       |                                | -۲• |
| BiBO (* SPAR (* FOAF (*                                                               |                                |     |
| ِب کتابشناختی BIBFRAME درست است؟                                                      |                                | -71 |
| ر، بیان، نمود عینی و مورد است.                                                        |                                |     |
| ِ بیبفریم، هستیشناسی MADS/RDF است.                                                    | ۲) معادل مستندات مارک در       |     |
| ای است و بهمنزله مدل دادهای مطرح نیست.                                                | ۳) بیبفریم استاندارد فراداده   |     |
| یک شیء محتوایی، حداقل چهار پروفایل ایجاد میشود.                                       |                                |     |
| سیان موجودیتهای یک بافت خاص»، تعریف کدام اصطلاح است؟                                  |                                | -77 |
| ۲) شبکه معنایی ۳) هستیشناسی ۴) جهان کتابشناختی                                        | _                              |     |
| دادههای پیوندی، <u>نادرست</u> است؟                                                    |                                | -24 |
|                                                                                       | ۱) تأکید زیادی بر ایجاد بافت   |     |
|                                                                                       | ۲) برمبنای رویکرد هستیشن       |     |
| ع برای نام <i>گ</i> ذاری اشیا استفاده م <i>ی ک</i> ند.                                | _                              |     |
| یق فراپیوندهای اچتیامال ایجاد میشود.                                                  | ۴) پیوندهای میان اشیا از طر    |     |

| -74  | ارزیابی سامانهمحور در س     | مانههای بازیابی اطلاعات چیس       | ت؟                         |                       |
|------|-----------------------------|-----------------------------------|----------------------------|-----------------------|
|      | ۱) بر ارزیابی عملکرد ساما   | له براساس نیاز اطلاعاتی کاربر     | مرکز میکند.                |                       |
|      | ۲) بر ارزیابی سامانههای ا   | للاعاتی براساس بافت کاربر و س     | امانه تمرکز دارد.          |                       |
|      | ۳) بر ارزیابی رابط کاربری   | سامانه با بهرهگیری از استانداره   | های مرتبط متمرکز است.      |                       |
|      | ۴) روی اندازهگیری عملکر     | د سامانه بازیابی اطلاعات یا راه   | برد بازیابی در محیط کنترل  | شده عینی تمرکز میکند. |
| -۲۵  |                             | خانه دیجیتالی، نیازمند چه نو      |                            |                       |
|      | ۱) شناسایی _ مجوز_ عمو      | یی دربارہ کاربران ـ خاص نرماف     | زار کاربردی                |                       |
|      |                             | ۔<br>دہ ساختاری ـ فرادادہ مدیریتی |                            |                       |
|      | ۳) ایکس.ام.ال ـ خاص نره     |                                   |                            |                       |
|      | ۴) مستند ـ سطح دسترس        |                                   |                            |                       |
| - 48 |                             | ۔<br>، طرح پیشنهادی (پیشنهاده)    | محسوب نمیشود؟              |                       |
|      |                             | ۲) پیشنهادها                      |                            | ۴) مقدمه              |
| -77  | نخستین گام از تنظیم برن     | مه پژوهش، کدام است؟               |                            |                       |
|      | ۱) تعیین حدود مسئله         |                                   | ۲) مرور عمیق متون          |                       |
|      | ۳) مشورت با متخصصان         |                                   | ۴) تنظیم مسئله خاص پژوه    | <i>ه</i> ش            |
| -71  | عینی بودن روش بهکارگر       | فتهشده برای گردآوری دادهها        | مستلزم استفاده از کدام اس  | ىت؟                   |
|      | ۱) پرسشنامه                 | ۲) مصاحبه                         | ۳) تجربه متخصصان           | ۴) مدارک و شواهد      |
| -۲۹  | در کدام نوع نمونهگیری،      | ژوهشگر فقط به انتخاب موارد        | ی میپردازد که در دسترس     | وي هستند؟             |
|      | ۱) اتفاقی                   | ۲) خوشهای                         | ۳) سهمیهای                 | ۴) ناکامل             |
| -4.  | اگر تهیه فهرست جامع ع       | اصر کل یک جامعه، ناممکن ی         | غیرعملی باشد، کدام نوع ن   | مونهگیری سودمند است؟  |
|      | ۱) هدفمند                   | ۲) خوشهای                         | ۳) تصادفی طبقهای           | ۴) تصادفی ساده        |
| -٣1  | قابل اعتمادترین روش عل      | می در پژوهش، کدام است؟            |                            |                       |
|      | ۱) کیفی                     |                                   | ۲) کمّی                    |                       |
|      | ۳) ترکیبی                   |                                   | ۴) نظریه زمینهای (گراندد   | تئورى)                |
| -44  | پرسشگری گروهی، از وی        | ِگیهای کدام روش پژوهش اس          | یت؟                        |                       |
|      | ۱) اقدامپژوهی               | ۲) تحلیل گزارش                    | ۳) کمّی                    | ۴) مرور نظممند        |
| -٣٣  | پژوهشگر بر کدام متغیر،      | کنترل واقعی <u>ندارد</u> ؟        |                            |                       |
|      | ۱) ارگانیسمی                | ۲) وابسته                         | ۳) مستقل                   | ۴) علّی               |
| -44  | اگر میانگین، میانه و نما با | هم برابر باشند، توزیع دادهها      | چگونه است؟                 |                       |
|      | ۱) کجی مثبت                 | ۲) کجی منفی                       | ۳) متقارن                  | ۴) نامتقارن           |
| -34  | كدام قاعده، جهت تعيين       | تعداد طبقات دادهها بهکار می       | <b>و</b> د؟                |                       |
|      | ۱) استرژ                    | ۲) برادفورد                       | ۳) لوتکا                   | ۴) اصل موئرز          |
| -38  | كدام طرح، فاقد عمل همن      | رازی است و ابعاد مشاهده در        | آن ضعیف است؟               |                       |
|      | ۱) تجربی حقیقی              | ۲) تجربی پیشرفته                  | ۳) تجربی مقدماتی           | ۴) نیمه تجربی         |
| -44  | پژوهش نیمهآزمایشی، در       | چه شرایطی بهکار میرود؟            |                            |                       |
|      |                             | شد.                               | ۲) ابزار گردآوری داده وجود |                       |
|      | ۳) قطعیت در پژوهش غیر       | ممكن باشد.                        | ۴) امکان کنترل تمام متغیر  | ِها وجود نداشته باشد. |
|      |                             |                                   |                            |                       |

| صفحه ۵                         | 616 C                             | (۲۱۵۳                                    | لاعات و دانششناسی (کد     | علم اطا |
|--------------------------------|-----------------------------------|------------------------------------------|---------------------------|---------|
|                                | / فرایند است؟                     | راندد تئوری)، کدام رویکرد                | محور نظریه زمینهای (گ     | -47     |
| ۴) کاربردی                     | ۳) نمونهگیری                      | ۲) نظریهپردازی                           | ۱) قیاسی                  |         |
| بهره گرفت؟                     | گیرد، از کدام تحلیل می توان       | ن دو متغیر مورد تأیید قرار               | اگر ارتباط معنیداری بی    | -٣٩     |
| ۴) تی مستقل                    | ۳) رگرسیون                        | ۲) خیدو                                  | ۱) آنووا                  |         |
|                                |                                   | انی در پژوهش رخ میدهد؟                   | خطای اثر هالهای چه زم     | -4.     |
|                                | ها صورت نگیرد.                    | درخصوص پاسخهای پرسش                      | ۱) تصمیم گیری درستی       |         |
|                                | ت قلمداد شوند.                    | ژگیهای مورد تخمین متفاو                  | ۲) افراد دیگر از لحاظ وی  |         |
|                                | طالعه افراط شود.                  | ، مطلوب موضوعهای مورد م                  | ۳) در تخمین ویژگیهای      |         |
| تعميم يابد.                    | دی از پرسشی به پرسش دیگر          |                                          |                           |         |
|                                |                                   | در کدام مرحله از چرخه حی                 |                           | -41     |
|                                | ۳) اتفاق                          |                                          | •                         |         |
| طه دیگر، کدام است و کدام ابزار | ال اطلاعات از نقطهای به نقه       |                                          |                           | -47     |
|                                |                                   | نّاوری را بهوجود آورد؟                   |                           |         |
|                                | ۳) نقاشی ـ خط                     |                                          |                           |         |
| گ نمادین آمده است که از چهار   |                                   |                                          |                           | -44     |
|                                | رهنگی و اداری تشکیل شده           |                                          |                           |         |
| ۴) ماهیتگرایانه                | ۳) زبانشناختی                     |                                          |                           |         |
|                                |                                   | لاعات، كدام مفهوم اهميت                  |                           | -44     |
| ۴) فنّاوری اطلاعات             |                                   | ۲) اطلاعات بالقوه                        |                           |         |
|                                |                                   | و هدفهای کتابداری در سد                  |                           | -45     |
|                                |                                   | ا در فرایند ارتباطهای اجتما              |                           |         |
|                                | ی، علمی و فنی                     | ا برای انواع نیازهای اجتماع <sub>و</sub> | ۲) برپایی انواع کتابخانهه |         |
|                                |                                   | ن و منابع عصر باستان از طرب              |                           |         |
|                                |                                   | ا به گردآوری، سازماندهی و -              |                           |         |
|                                | ط کدام نهاد و براساس چه مب        |                                          |                           | -48     |
| ین                             | سته کتاب در دوران فنّاوری نو.<br> |                                          |                           |         |
|                                |                                   | کار کردن جایگاه شایسته کتا               |                           |         |
|                                |                                   | ا ـ توجیه و کارایی اقتصادی               |                           |         |
|                                |                                   | ئیه و کارایی اقتصادی کتاب                |                           |         |
|                                | ر دارد و هدف اصلی صدور آن         |                                          |                           | -47     |
|                                | ۲) مالکیت تجاری ـ حق              |                                          | ۱) حق مالکیت شخصی         |         |
|                                | ۴) مالکیت صنعتی ـ اشا             |                                          | ۳) مالکیت فکری ـ امتیا    |         |
|                                | تحریف شود، دربرداشته باش          |                                          |                           | -47     |
| یختن علاقه ـ میل به تأثیرگذاری |                                   | داوری ـ دادههای متضاد<br>ٔ               |                           |         |
| تن علاقه ـ دادههای متضاد       | ۴) بومیسازی ـ برانگیخ             | ری ـ میل به تأثیرگذاری                   | ۳) بومیسازی _ پیشداو      |         |
|                                |                                   |                                          |                           |         |

616 C علم اطلاعات و دانششناسی (کد ۲۱۵۳) ۴۹ کدام مورد، به دو بُعد عمده روشهای دسترسی به اطلاعات دولت و استفاده از آن اشاره دارد؟ ۲) دسترسی \_ مالکیت ۱) اطلاع رسانی ـ سانسور ۴) کنترل ـ مالکیت ٣) کنترل ـ وضع قانون ۵۰ با توجه به «پنج اصل کتابداری»، بهترتیب، کدام اصل بر برنامهریزی در کتابخانه و کدام اصل بر حوزه تنظیم و مديريت كتابخانه تأكيد ميكند؟ ۱) کتابخانه انداموارهای زنده و بالنده ـ کتاب برای استفاده ۲) هدر ندادن وقت خواننده ـ کتابخانه انداموارهای زنده و بالنده ۳) هر خوانندهای کتابش ـ کتابخانه انداموارهای زنده و بالنده ۴) هر کتابی خوانندهاش ـ هدر ندادن وقت خواننده ۵۱ «مدیران شبکه» و «فهرستنویس»، به ترتیب، زیر مجموعه کدام حرفه در جامعه اطلاعاتی و مشاغل علم اطلاعات و دانششناسی هستند؟ ١) حرفه خلق اطلاعات \_ حرفه انتقال اطلاعات ۲) حرفه انتقال اطلاعات ـ حرفه وابسته به مديريت ۴) حرفه خلق اطلاعات \_ حرفه وابسته به مدیریت ٣) حرفه انتقال اطلاعات \_ حرفه وابسته به ذخيره ۵۲ کدام نظریه اطلاعات، بر مبنای کنترل و ارتباط در انسان و ماشین است؟ ۲) ارتباطات و اطلاعات ۱) ارتباطات شانون ٣) معناشناختي اطلاعات ۴) سيبرنتيكي اطلاعات ۵۳ کدام مورد، با استفاده از اسیران رومی بنا شده است؟ ۱) نظامیه بغداد ۲) رصدخانه مراغه ۳) مرکز علمی گندیشاپور ۴) کتابخانه ربع رشیدی تبریز ۵۴ در کدام صورت، حضور اطلاعات در نظام کمتر است؟ ۲) بازخورد کاربر ١) انتقال دانش نهان ۴) فقدان آنترویی ٣) بيشتر بودن آنتروپي

۵۵ - کدام صاحبنظر، براساس یک طبقهبندی تجربه گرا، دادهها را بر پایه انواع حواس پنجگانه تفکیک میکند؟

۴) وبستر ۳) يورلند ۲) زوستاک

۵۶ در مدل نوناکا و تاکوچی، فرایند تبدیل دانش به تر تیب شامل چه مراحلی است؟

۱) درونی (آشکار به پنهان) ـ تشخیص (پنهان به پنهان) ـ خارجسازی (پنهان به آشکار) ـ ترکیبی (آشکار به آشکار) ۲) تشخیص (پنهان به پنهان) \_ خارجسازی (پنهان به آشکار) \_ ترکیبی (آشکار به آشکار) \_ درونی (آشکاربه پنهان).

٣) خارجسازی (پنهان به آشکار) \_ ترکیبی (آشکار به آشکار) \_ تشخیص (پنهان به پنهان) \_ درونی (آشکار به پنهان).

۴) ترکیبی (آشکار به آشکار) ـ درونی (آشکار به پنهان) ـ تشخیص (پنهان به پنهان) ـ خارجسازی (پنهان به آشکار).

۵۷ مبنای واسطه گری دانش، بر چه ایدهای استوار است؟

۱) دانش بهعنوان یک محصول و دارایی معنوی در اقتصاد دانشمحور جایگاه ندارد.

۲) دانش یک کالا نیست و در اقتصاد دانشمحور، دانش به عنوان کالا مبادله نمی شود.

۳) دانش یک محصول و دارایی فیزیکی است و در اقتصاد دانشمحور، جایگاهی ویژه ندارد.

۴) دانش یک کالاست و اقتصاد دانش محور، بازار جدیدی است که دانش در آن مبادله می شود.

۵۸ فرایند شناسایی اینکه سازمان دارای چه دانشی بوده و در کجا می توان آن را یافت، معادل کدام یک از مفاهیم اصلی مديريت دانش است؟

۴) واسطه گری دانش ۳) ممیزی دانش ۲) تسخیر دانش ۱) تحلیل دانش

| صفحه ۷                                   | 616 C                                           | ، و دانششناسی (کد ۲۱۵۳)                      | علم اطلاعات  |
|------------------------------------------|-------------------------------------------------|----------------------------------------------|--------------|
|                                          | اماند؟                                          | <b>.</b><br>جیهای اصلی فرایند مدیریت دانش کد | -<br>۵۹ خرو  |
| طه گری                                   | ۲) مبادله و واسط                                | ادگیری و نوآوری                              | ۱) ی         |
| ان و سازمان                              | ۴) مدیریت کارکن                                 | سخیر و ذخیرهسازی                             | ; <b>(</b> ٣ |
| ه است؟                                   | پایه کدام مفروضه استوار شده                     | کرد مبتنی بر «شخصیسازی دانش»، بر             | ۶۰ رویک      |
|                                          | مىداند.                                         | انش را وابسته به سیستمها و نرم افزارها       | ۱) د         |
| رد.                                      | مان، نقش عمده در رویکرد ندار                    | ِجود اعتماد بین افراد با هم و افراد با ساز   | ۲) و         |
| .داند.                                   | ل مهم در به <i>کار گیری دانش</i> م <sub>ح</sub> | وجود سیستمها و فنّاوری اطلاعات را عام        | (٣           |
| داند.                                    | ِین عامل به کار گیری دانش می                    | انش را وابسته به انسان و انسان را مهمتر      | s (¢         |
|                                          |                                                 | <b>ن صریح (آشکار)، کدام است</b> ؟            | ۶۱– دانث     |
| ه در افکار کارکنان                       | ۲) دانش یافتشد                                  | عمان دانش سازمانی                            | ۱) ه         |
| سمنی که کدگذاری نشده                     | ۴) همان دانش ض                                  | طلاعات کدگذاریشده                            | ۱ (۳         |
| دولتی بیان شده است؟                      | تأثير موج خودكارسازي ادارات                     | م تعریف مدیریت اطلاعات، بیشتر تحتِ           | ۶۲– کداه     |
| وری اطلاعات مناسب                        | ارج از سازمان با استفاده از فنّاو               | ىدىرىت كارآمد منابع اطلاعاتى داخل و خ        | ۱) ه         |
| ازماندهی، دسترسی و اشاعه اطلاعات         | ِل فرایند تولید، فراهمآوری، سا                  | انش و توانایی برنامهریزی، هدایت و کنتر       | ۲) د         |
| ه، فراهمآوری، سازماندهی، پردازش، اشاع    | ابزارهای مناسب در فرایند تولید                  | ستفاده از مراحل و مهارتهای مدیریتی و         | J (4         |
|                                          |                                                 | و بهرهگیری از اطلاعات                        | )            |
| رنامهریزی، گردآوری، سازماندهی، استفاد    | (عات خود را بهصورت کارآمد بر                    | زارهایی که یک سازمان بهوسیله آنها، اطا       | 1 (4         |
|                                          | ترسپذیر میسازد.                                 | و کنترل میکند و آن را قابل اشاعه و دس        | 1            |
| 9                                        | <sub>ب</sub> مدیران دانش درنظر م <i>ی</i> گیرد  | م تعریف مدیریت دانش، نقش فعالی برای          | ۶۳– کداه     |
| ىد                                       | ن موردنیاز و برای شخص نیازمن                    | راهمآوری دانش موردنیاز در زمان و مکار        | i (1         |
| ، افراد                                  | بهرهجویی دانش عینی و ذهنی                       | کمک به سازمانها در یافتن راههای نوین         | (٢           |
| نیاز برای انجام یک کار                   | طمینان از درک اطلاعات مورد:                     | رایند خلق، سازماندهی، اشاعه و حصول ا         | ė (Ψ         |
| ت بازیابی آنها بهعنوان یک سرمایه سازمانی | ت افراد یک سازمان و ایجاد قابلیہ                | ئردآوری دانش و فرایندهای عقلانی و تجربیا     | f ( <b>f</b> |
| ان، ازجمله نقاط قوت، ضعف، فرصتها         | های اساسی کارکرد یک سازما                       | راحل مدیریت دانش، «شناسایی فرایند            | ۶۴– دره      |
|                                          |                                                 | یدها»، اشاره به کدام مرحله دارد؟             | تهد          |
| ۴) تمرکز کردن                            | ۳) یافتن                                        | ستخراج ۲) بهینهسازی                          | 1 (1         |
| نده درازمدت برشمرد که با نگاهی دیگر      | لریه بنیادی برای شکلدهی آیا                     | م نظریه مدیریت دانش را می توان یک نظ         | ۶۵– کداه     |
|                                          |                                                 | نمیت دانش در سازمانها تأکید م <i>ی</i> کند؟  |              |
| زئى                                      | ۲) تعادلات سهجز                                 | ئىركت<br>سازمان يادگيرنده                    | ن (۱         |
| دانش سازمانی                             |                                                 |                                              |              |
|                                          | ن تأكيد دارد؟                                   | م نظریه، به جریان مداوم دانش در سازما        | 86- كداه     |
| زئی ۴) یادگیری سازمانی                   | ۳) تعادلات سهجز                                 | رتباطات ۲) مازلو                             | 1 (1         |
| تفکر حرفهای است که زمینه را براه         |                                                 | ن ترکیباز تجارب، ارز                         |              |
|                                          | جدید فراهم میکند.                               | و ارائه تجربيات و اطلاعات                    | •••••        |
| ۴) ناهمگون ـ شناسایی                     | ابی ۳) نوین ـ ساختن                             | رزیابانه _ فروش ۲) سیالی _ ارزی              | 1 (1         |
|                                          |                                                 | م مورد، درخصوص جایگاه دانش در نظری<br>-      |              |
|                                          |                                                 | انش، موجودیتی فرّار است که باید آن را        |              |
|                                          | شد ندارد.                                       | انش، بدون فنّاوری در شرکتها امکان ره         | ۲) د         |

۳) دانش، برای تبدیل به ارزش افزوده باید درونیسازی شود.

۴) دانش، مهم ترین عامل رشد و بالندگی سازمانها محسوب می شود.

616 C

۶۹ کدام منابع، ابزار کار آمدی برای مدیریت دانش بهشمار می آید؟

۱) واژهنامههای عمومی ۲) طرحهای ردهبندی فلسفی

۳) ردگان شناسی ها (تاکسونومی ها) ۴) طرحهای ردهبندی مردمی (فوکسونومی ها)

۷۰ کدام کلاس (موجودیت) هستی شناسی Schema.org، مدیریت فرایندهای سازمانی را بهبود میبخشد؟

(Event) سازمان (Organization) سازمان

(Creative Work) آثار خلاقانه (Action) کنش (Action)